## **2017-06 - Checklist for Deploying Brown Dog**

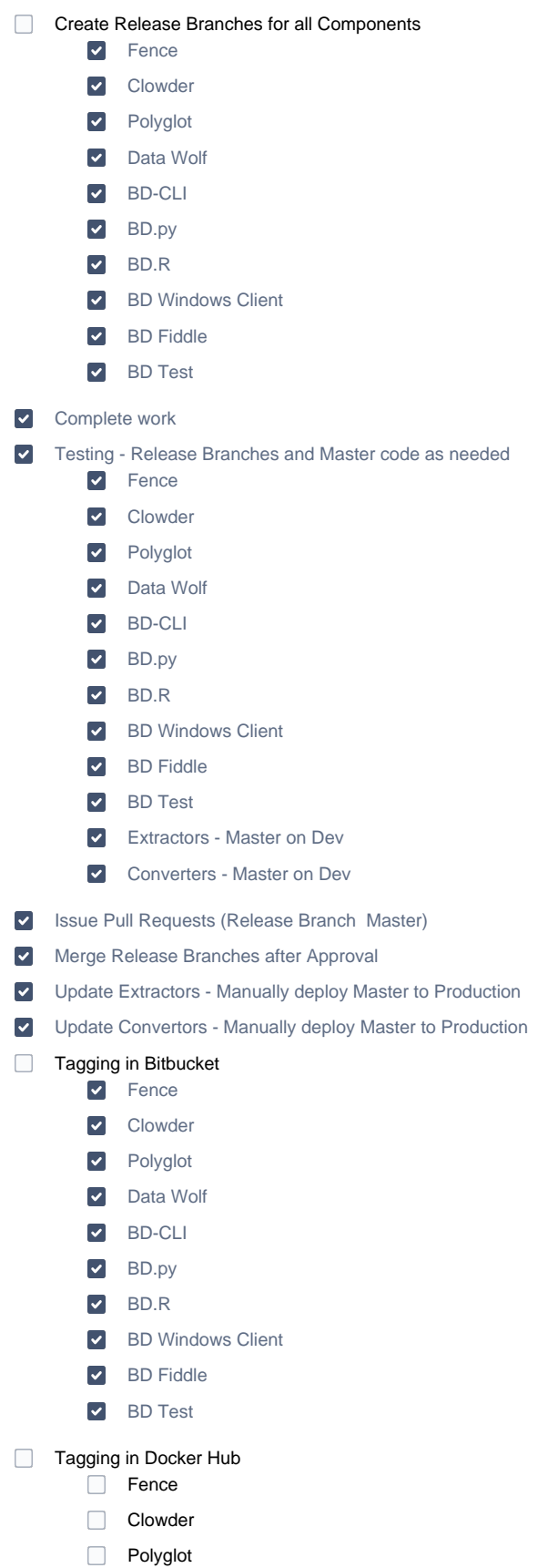

 $\overline{\phantom{0}}$ 

- □ Data Wolf
- **BD-CLI**
- BD.py
- BD.R
- **BD Windows Client**
- **BD** Fiddle
- **BD** Test

To Do